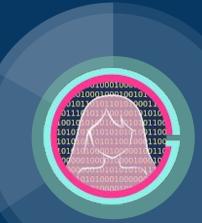

# **Conditional Statements**

Code Girls 2021-22

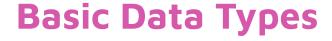

- int
  - You can also do other bases!
- float (values with a decimal point)
  - o 4.2, 4.0, 0.2,
- complex
- str
- bool
  - o True or False

| Prefix                                                               | Interpretation                                                                                                    | Base |  |
|----------------------------------------------------------------------|----------------------------------------------------------------------------------------------------|------|--|
| Øb (zero + lowercase letter 'b')<br>ØB (zero + uppercase letter 'B') | Binary                                                                                                    | 2    |  |
| 00 (zero + lowercase letter 'o')                                     | Octal 8                                                                                                    |      |  |
| οχ (zero + lowercase letter 'x')<br>οχ (zero + uppercase letter 'x') | Hexadecimal                                                                                                    | 16   |  |
| >>> 2+3j (2+3j) >>> type(2+3j) <class 'complex'=""></class>          | <pre>&gt;&gt;&gt; 4.2 4.2 &gt;&gt;&gt; type(4.2) <class 'float'=""> &gt;&gt;&gt; 4. 4.0 &gt;&gt;&gt; .2 0.2  &gt;&gt;&gt; .4e7 4000000.0 &gt;&gt;&gt; type(.4e7) <class 'float'=""> &gt;&gt;&gt; 4.2e-4</class></class></pre> |      |  |

### str

- Single or double quotes
- Escape sequences
  - Use a backslash (\)
  - Apply special interpretation to characters in a string

| Zu  | Print the next character as a double quote, not a string closer  |
|-----|------------------------------------------------------------------|
| /'  | Print the next character as a single quote, not a string closer  |
| \n  | Print a new line character (remember our print statements?)      |
| \t  | Print a tab character                                            |
| \r  | Print a carriage return (not used very often)                    |
| \\$ | Print the next character as a dollar, not as part of a variable  |
| //  | Print the next character as a backslash, not an escape character |

### str

- Raw Strings
  - Preceded by r or R
    - print(r'foo\nbar') or print(R'foo\\bar')
  - Backslashes aren't translated and are left in the string
- Triple-Quoted Strings
  - Single quotes, double quotes, and newlines can be included without escaping them

# **Type Conversion**

| Function             | Description                                                          | hex()  | Converts an integer to a hexadecimal string                         |
|----------------------|----------------------------------------------------------------------|--------|---------------------------------------------------------------------|
| ascii()              | Returns a string containing a printable representation of an object  | int()  | Returns an integer object constructed from a number or string       |
| bin()                | Converts an integer to a binary string                               | oct()  | Converts an integer to an octal string                              |
| bool()               | Converts an argument to a Boolean value                              | ord()  | Returns integer representation of a character                       |
| chr()                | Returns string representation of character given by integer argument | repr() | Returns a string containing a printable representation of an object |
| <pre>complex()</pre> | Returns a complex number constructed from arguments                  | str()  | Returns a string version of an object                               |
| float()              | Returns a floating-point object constructed from a number or string  | type() | Returns the type of an object or creates a new type object          |

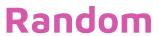

### import random

| Imporcranaom                   |                                                                                                    |  |  |
|--------------------------------|----------------------------------------------------------------------------------------------------|--|--|
| getrandbits(k)                 | Returns a Python integer with k random bits                                                              |  |  |
| randrange(start, stop[, step]) | Returns a random integer from the range                                                                  |  |  |
| randint(a, b)                  | Returns a random integer between a and b inclusive                                                       |  |  |
| choice(seq)                    | Return a random element from the non-empty sequence                                                      |  |  |
| shuffle(seq)                   | Shuffle the sequence                                                                                     |  |  |
| sample(population, k)          | Return a k length list of unique elements chosen from the population sequence                            |  |  |
| random()                       | Return the next random floating point number in the range [0.0, 1.0)                                     |  |  |
| uniform(a, b)                  | Return a random floating point number between a and b inclusive                                          |  |  |
| triangular(low, high, mode)    | Return a random floating point number between low and high, with the specified mode between those bounds |  |  |

## **Conditional Operators**

- Return boolean (True or False)
- Important for if/elif/else statements

| Operator | Name                     | Example  |
|----------|--------------------------|----------|
| ==       | Equal                    | 5 == 5   |
| !=       | Not equal                | 26 != 3  |
| >        | Greater than             | 100 > 67 |
| <        | Less than                | 89 < 216 |
| >=       | Greater than or equal to | 90 >= 54 |
| <=       | Less than or equal to    | 23 <= 77 |

## Syntax of if/else

```
if ([statement]):
                            if ([statement]):
                                                              [do stuff]
     [do stuff]
                                  [do stuff]
                                                        elif ([statement]):
elif ([statement]):
                            else:
                                                              [do stuff]
     [do stuff]
                                  [do stuff]
                                                        elif ([statement]):
else:
                                                              [do stuff]
     [do stuff]
                                                        else:
                                                              [do stuff]
```

if ([statement]):

### Practice - Die Simulator

- Die Simulator (Demo)
  - Roll a standard 6-sided (or higher) die
  - Display number and die face to user

#### Replit link:

https://replit.com/@CodeGirls1/21-22-Python-Lecture-2-DieRoller?v=1

## Practice - Rock, Paper, Scissors

- Rock, Paper, Scissors
  - Ask user input
  - Display computer's random choice
  - Print out win/loss/tie

#### Replit link:

https://replit.com/@CodeGirls1/21-22-Python-Lecture-2-Rock-Paper-Scissors?v=1

## **Acknowledgments**

#### Thanks to:

Ms. B for sponsoring our club and guidance